## Wie erkenne ich Falschmeldungen?

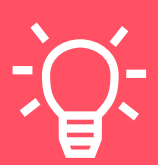

Die Verunsicherung, die Falschmeldungen auslösen, ist beträchtlich. Sie spalten Gesellschaften, radikalisieren Menschen und führen im schlimmsten Fall sogar zu Gewalt. Aber zunächst einmal ist Falschmeldung nicht gleich Falschmeldung. Wir unterteilen sie in Mis- und Desinformation.

"MISINFORMATION" beschreibt, wenn eine Information ganz einfach falsch ist – jemand sagt, es würde nicht regnen, weil er nicht weiß, dass es in Wahrheit draußen doch regnet. "DESINFORMATION" hingegen ist eine falsche Informationen, die absichtlich verbreitet wird, um Menschen in die Irre zu führen oder ein bestimmtes Ziel zu erreichen. Beispielsweise, wenn Donald Trump behauptet, es habe Wahlbetrug gegeben, obwohl es dafür keine Hinweise gibt. Desinformation im Netz ist ein riesiges Problem, nicht nur während der Corona-Pandemie. Falschmeldungen beziehen sich oft auf aktuelle Ereignisse und zweifeln an Erkenntnissen der Wissenschaft. Wir zeigen drei einfache Schritte, wie Sie selbst Falschmeldungen erkennen können.

## SCHAUEN, WER DIE MELDUNG VERBREITET 1—

- → Wer steckt hinter einem Tweet oder Post? Oft lassen sich mit einem Klick auf das Profil des Autors mehr Informationen über die Person herausfinden. Die Timelines verraten oft auch mehr über die Interessen und Überzeugungen der Urheber.
- → Ist die Webseite seriös? Jede Webseite sollte ein sogenanntes Impressum haben. Fehlt das Impressum, ist Vorsicht geboten.
- → Wer und was steht im Impressum? Manchmal stehen unbekannte Firmen oder Adressen im Ausland im Impressum. Eine kurze Google-Suche hilft, mehr über den Webseitenbetreiber herauszufinden.
- → Und wenn es keine Webseite gibt? Bei Nachrichten ohne Link, die über Messenger wie WhatsApp geteilt werden und sich nicht zurückverfolgen lassen, lohnt sich auch oft eine kurze Google Suche nach dem Wortlaut des Textes. So stößt man unter Umständen auch auf Faktenchecks dazu.

## SCHAUEN, OB DIE MELDUNG MANIPULIERT  $2 -$

- → Wie seriös wirken Text und Bild? Desinformationen sind oft stark emotionalisiert. Texte sind reißerisch geschrieben, Bildcollagen dienen dazu, die Meldung groß und wichtig wirken zu lassen. Desinformationen sollen starke Gefühle hervorrufen, damit sie mehr geklickt und geteilt werden – denn mit Klicks wird oft auch Geld verdient.
- → Was steht im Text und wie ist er aufbereitet? Ein Blick auf den Text gibt oft Hinweise, ob es sich um Desinformation handeln kann. Formale Aspekte wie Rechtschreibfehler oder chaotisches Layout können erste Anzeichen sein.

→ Stimmen Bild und Kontext? Bilder lassen sich leicht manipulieren und sind oft Teil von Desinformation. Mit einer Bilder-Rückwärtssuche (z.B. bei [Google](https://www.google.de/imghp?hl=de&tab=wi&ogbl) oder der russischen Suchmaschine [Yandex](https://yandex.com/images/)) lassen sich oft das originale Bild und der ursprüngliche Kontext herausfinden. Das Bild dafür herunterladen und einfach in die Suchleiste ziehen.

## SCHAUEN, OB DIE GESCHICHTE ÜBERPRÜFBAR IST 3—

- → Was ist mit Quellen? Oft mangelt es bei Desinformation an Quellenangaben. Außerdem sollte überprüft werden, ob die genannten Informationen wirklich von seriösen Interessengruppen oder von unabhängigen Forschungseinrichtungen stammen oder nicht doch nur auf die Meinung Einzelner gesetzt wird.
- → Deckt sich die Nachricht mit anderen Berichten zum Vorfall? Im Idealfall gibt es verschiedene seriöse Nachrichtenseiten oder Zeitungen, die ihre Berichte auf voneinander unabhängigen Quellen stützen, aber dennoch zum selben Ergebnis kommen. Fehlen diese Medienberichte oder fehlen im Zweifel überhaupt irgendwelche sonstigen Hinweise auf die Nachricht, ist Vorsicht geboten.
- **→ Gibt es Faktenchecks?** Unsere [Faktenchecker](https://correctiv.org/faktencheck/) decken täglich Falschinformationen auf und veröffentlichen ihre Ergebnisse kostenlos. Neben unserer Arbeit publizieren regelmäßig auch noch die Kollegen der [ARD](https://www.tagesschau.de/faktenfinder/), des [BR](https://www.br.de/nachrichten/faktenfuchs-faktencheck,QzSIzl3), der [DPA](https://www.dpa.com/de/unternehmen/faktencheck/#aktuelle-dpa-faktenchecks) und von [Mimikama](https://www.mimikama.at/) Faktenchecks zu dem, was im deutschsprachigen Netz aktuell kursiert.

MIT UNSEREM KOSTENLOSEN FAKTENCHECK-NEWSLETTER BLEIBEN SIE IMMER INFORMIERT:

[correctiv.org/newsletter/faktencheck/](http://correctiv.org/newsletter/faktencheck/)

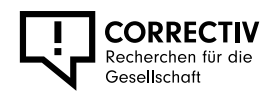